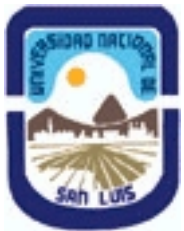

**Ministerio de Cultura y Educación Universidad Nacional de San Luis Facultad de Ciencias Humanas Departamento: Comunicación Area: Area 7:Estrategias de Producción**

# **(Programa del año 2018) (Programa en trámite de aprobación) (Presentado el 11/10/2018 12:47:55)**

## **I - Oferta Académica**

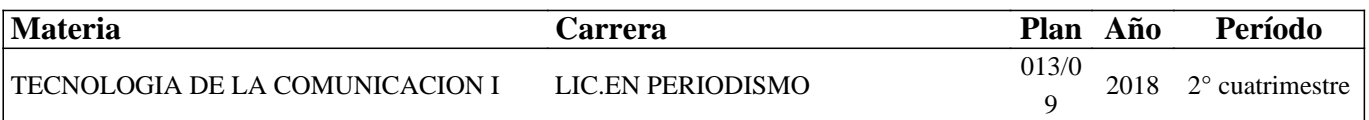

## **II - Equipo Docente**

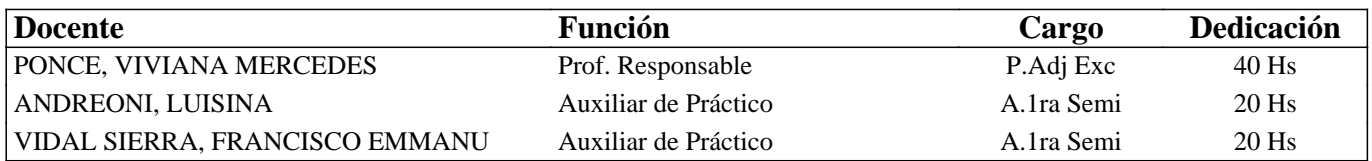

## **III - Características del Curso**

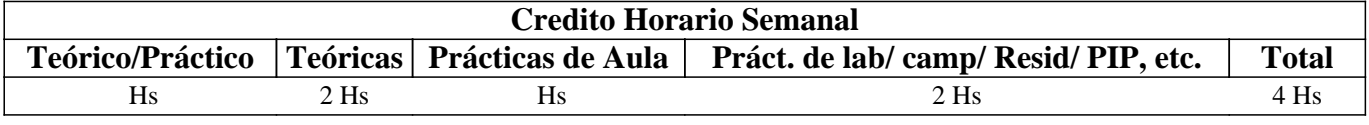

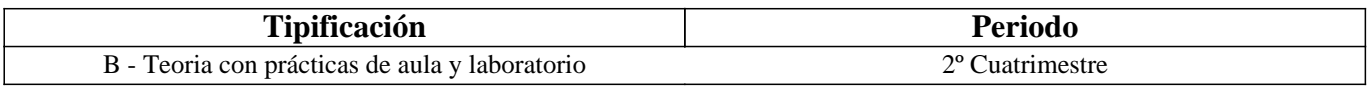

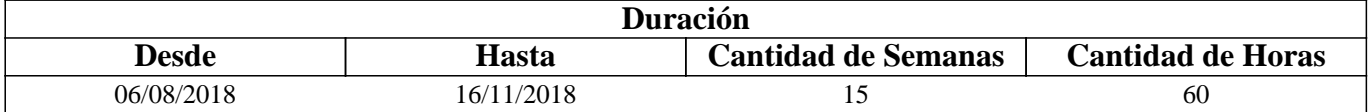

## **IV - Fundamentación**

La convergencia de las telecomunicaciones, Internet y la Informática han favorecido el surgimiento de nuevas tecnologías de búsqueda, creación, distribución y consumo de la información.

El periodista actual se encuentra ante nuevas posibilidades que, como producto de la era digital, definen y redefinen su rol de forma constante y vertiginosa.

En consonancia con las actuales y vigentes sociedades de la información y del conocimiento, y como parte de las

competencias tecnológicas requeridas, se incluye la búsqueda, registro, evaluación, creación y procesamiento de los datos que se encuentran dispersos en Internet, a la espera de su realización periodística, en múltiples formatos digitales.

En este sentido y desde esta asignatura se realiza una indagación profunda sobre los procesos de investigación en la WWW y sus variantes: superficial, profunda y semántica, así también como un primer acercamiento a los métodos de producción y edición de información digital, mediante el uso de herramientas y software adecuado.

El propósito es poder acompañar y contribuir a un aprendizaje que a futuro, posibilite en nuestros alumnos la realización del periodismo en la Web, fundamentalmente, de investigación y multimedia.

## **V - Objetivos / Resultados de Aprendizaje**

- Reconocer y distinguir las características de la sociedad de la información y la sociedad del conocimiento actuales, y sus alcances en el campo periodístico.

- Reconocer y operar con los diversos tipos de buscadores de información en la Web Superficial y Profunda, seleccionando el

que más se adecue en función de una investigación concreta y aplicando técnicas y estrategias específicas.

- Operar con la información obtenida como resultado de las búsquedas mediante un adecuado registro y evaluación de su veracidad y calidad.

-Crear y editar informes digitales con software libre o profesional y en múltiples tipologías: textual (Word o Writer), visual (Adobe Photoshop o Gimp) y audiovisual (Adobe Premiere o Da Vinci).

## **VI - Contenidos**

#### **Unidad 1: La era digital y sus alcances en el campo de la comunicación social.**

Sociedad de la información y del conocimiento en la era digital: características, ejemplos y demandas a los comunicadores sociales y su profesión.

#### **Unidad 2: Búsqueda de información en la WWW: Superficial e Invisible. Alcances de la Web Semántica.**

Investigación en Internet: definición, características y mitos en torno a las búsquedas. Buscadores de información: definición, características, formas de buscar y tipologías más frecuentes: por palabra clave y por directorio o categorías. La WWW Visible, Invisible y Semántica: definición, características, buscadores que proveen y/o estrategias de búsqueda simples y avanzadas.

Fuentes de información digitales: definición, características y tipologías: primarias, secundarias y terciarias. Registro de sitios web en línea y fuera de línea. Criterios de evaluación para determinar calidad y veracidad de un sitio web: por autor, por contenido y por calidad de sitio web. Derechos de autor.

#### **Unidad 3: Elaboración de informes digitales en software de edición profesional: libre o privativo**

Imágenes de mapa de bits: definición, características técnicas, creación y edición básica en Adobe Photoshop y/o Gimp. Videos: definición, características técnicas, creación y edición básica en Adobe Premiere y/o Da Vinci.

## **VII - Plan de Trabajos Prácticos**

La conformación del Plan de trabajos prácticos fue modificada en función de una selección de los principales contenidos del programa y una adecuación de los mismos a los objetivos de la asignatura y los tiempos de cursado (2 y 1/2 meses de duración, debido a las pérdidas de clase ocasionadas por el paro docente y la toma del edificio del IV Bloque donde tienen lugar las teorías y prácticas).

Su desarrollo contribuye a la realización de 2 (dos) Proyectos Parciales Prácticos Integradores; que abordan los aprendizajes mínimos adquiridos y se evalúan al finalizar el cuatrimestre (a libro abierto u oral, respectivamente).

Trabajo Práctico Integrador Nº 1: "Búsquedas de información en Internet"- Modalidad: a libro abierto. Trabajo Práctico Integrador Nº 2: "Creación y edición de contenidos digitales informativos en software libre y/o privativo"- Modalidad: oral, con evaluación en Sala de PC (Box 83, II Piso, IV Bloque).

## **VIII - Regimen de Aprobación**

Dada la situación acontecida durante el segundo cuatrimestre (pérdida de 1 mes y 1/2 de clases debido al paro docente y toma del edificio del IV Bloque donde tienen lugar las teorías y prácticas de la asignatura) se prevé el cursado únicamente bajo la condición de Regularidad.

Para éste último régimen (en el que se espera cumplir con los requisitos mínimos de aprobación de la asignatura) el alumno deberá cumplir con las siguientes condiciones:

- Asistir al 80% de las clases teóricas.

- Asistir al 80% de las clases prácticas.

- Aprobar 2 (dos) parciales prácticos correspondientes a las "Búsquedas de información en Internet" y la "Creación y edición de contenidos digitales informativos en software libre y/o privativo"; en modalidad a libro abierto u oral respectivamente, con una nota mayor o igual que 4 (cuatro).

- EXAMEN LIBRE: De acuerdo a las condiciones de la materia intrínsecamente prácticas esta asignatura no podrá rendirse en calidad de alumno libre (por RES: 916/010 y RES: 155/14) salvo algún caso excepcional, debidamente justificado y que la Cátedra considere pertinente.

# **IX - Bibliografía Básica**

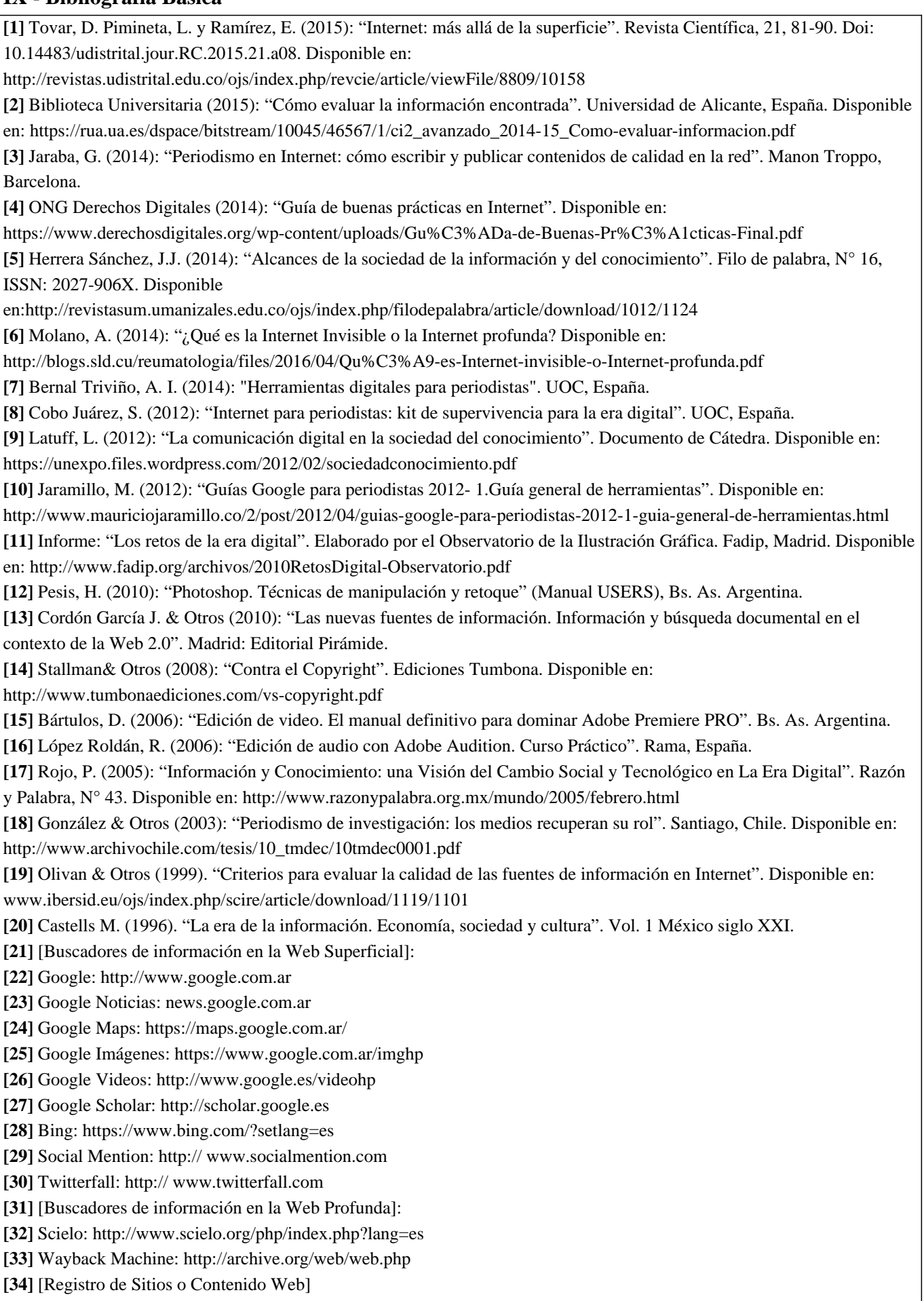

**[35]** Favoritos online: http://www.favoritosonline.net

**[36]** Delicious: https://delicious.com

**[37]** Google Bookmarks: https://www.google.com/bookmarks/?hl=es

**[38]** Google Drive: https://drive.google.com

**[39]** Dropbox: https://www.dropbox.com/es

**[40]** [Manuales]

**[41]** \*Guía de referencia Adobe Illustrator CS6: http://help.adobe.com/archive/es/illustrator/cs6/illustrator\_reference.pdf

- **[42]** \* Inkscape, Manual de un Programa de Dibujo Vectorial: http://tavmjong.free.fr/INKSCAPE/MANUAL\_v15/html\_es/
- **[43]** "Guía de referencia Adobe Photoshop CS6": https://helpx.adobe.com/es/pdf/photoshop\_reference.pdf

**[44]** "Gimp: Manual del usuario": https://docs.gimp.org/2.8/es/

**[45]** "Guía de referencia Adobe Audition CS6": https://helpx.adobe.com/es/pdf/audition\_reference.pdf

**[46]** \*Tutorial-Edición de sonido con Audacity:

http://www.jesusda.com/docs/ebooks/ebook\_tutorial-edicion-de-sonido-con-audacity.pdf

**[47]** \*Tutorial-Manual de uso de Audacity:

https://cinthyagamevaras.files.wordpress.com/2014/01/manual\_de\_uso\_audacity.pdf

**[48]** "Guía de referencia Adobe Premiere CS6":

http://help.adobe.com/archive/es/premiere-pro/cs6/premiere\_pro\_reference.pdf

**[49]** \*Manual de referencia Da Vinci Resolve:

https://documents.blackmagicdesign.com/DaVinciResolve/20180207-fac7b4/DaVinci\_Resolve\_14\_Reference\_Manual.pdf

# **X - Bibliografia Complementaria**

**[1]** Martinez, J. L. (2013): "Como buscar y usar información científica". Guía para estudiantes universitarios. Repositorio en Ciencias de la Información Elis. Disponible en: http://eprints.rclis.org/20141/1/Como\_buscar\_usar\_informacion.pdf **[2]** Peña Ochoa, P. (2013): "¿Cómo funciona Internet? Nodos críticos desde una perspectiva de los derechos. Guía de periodistas". ONG Derechos digitales. Disponible en:

https://www.derechosdigitales.org/wp-content/uploads/Como-funciona-internet-ebook.pdf

**[3]** Castells, M. (2012): "Internet y la sociedad red". Disponible en:

http://www.uoc.edu/web/cat/articles/castells/castellsmain2.html

**[4]** Nuria, F. & Pérez Montoro, M. (2009): "Búsqueda y recuperación de la información". Editorial UOC.

**[5]** Fernández García, J. J. (2008): "Más allá de Google". Libros Infonomia. Disponible en:

http://www.infonomia.com/pdf/Mas\_alla\_de\_Google\_2008.pdf

**[6]** CSIC (2006): "La información especializada en Internet: directorio de recursos de interés académico y profesional".

**[7]** Pla-Santamaría, D. (2005): "Localización de información específica en la Web". Editorial de la Universidad Politécnica de Valencia.

**[8]** Oliver, V. (2005): "Guía avanzada de video digital". Red Omega. Barcelona, España, 2005.

**[9]** Wells, P. (2004): "Guía básica de video digital". Red Omega. Barcelona, España.

**[10]** Bowman, S. & Willis, C. (2003). "Nosotros el medio". The Media Center del American PressInstitute. Disponible en:

http://www.hypergene.net/wemedia/download/we\_media\_espanol.pdf

**[11]** Pareja Pérez, V. M. (2003): "Guía de Internet para periodistas". Disponible en:

http://digital.csic.es/bitstream/10261/26361/3/Guia%20internet%20para%20Periodistas.pdf

# **XI - Resumen de Objetivos**

- Reconocer y distinguir las características de la sociedad de la información y la sociedad del conocimiento actuales.

- Reconocer y operar con los diversos tipos de buscadores de información en la Web Superficial y Profunda.

- Operar con la información obtenida como resultado de las búsquedas.

-Crear y editar informes digitales con software libre o profesional y en múltiples tipologías.

## **XII - Resumen del Programa**

Unidad 1: Sociedad de la información y Sociedad del Conocimiento. Alcances en el campo de la comunicación social. Unidad 2: Definición, características y mitos de las búsquedas en Internet. Búsqueda y buscadores de información en la WWW: Visible, Invisible y Semántica. Fuentes de información digitales. Registro y evaluación de sitios web. Derechos de autor.

Unidad 3: Elaboración de informes digitales de imagen de mapa de bits (en Adobe Photoshop y/o Gimp) y audiovisual (Adobe Premiere y/o Da Vinci).

## **XIII - Imprevistos**

Debido a la pérdida de días de cursado ocasionado por el paro docente y la toma del edificio del IV Bloque (donde tienen lugar las teorías y prácticas de la asignatura) se extendió el periodo normal de duración del cuatrimestre; a los efectos de asegurar su normal desarrollo.

# **XIV - Otros**

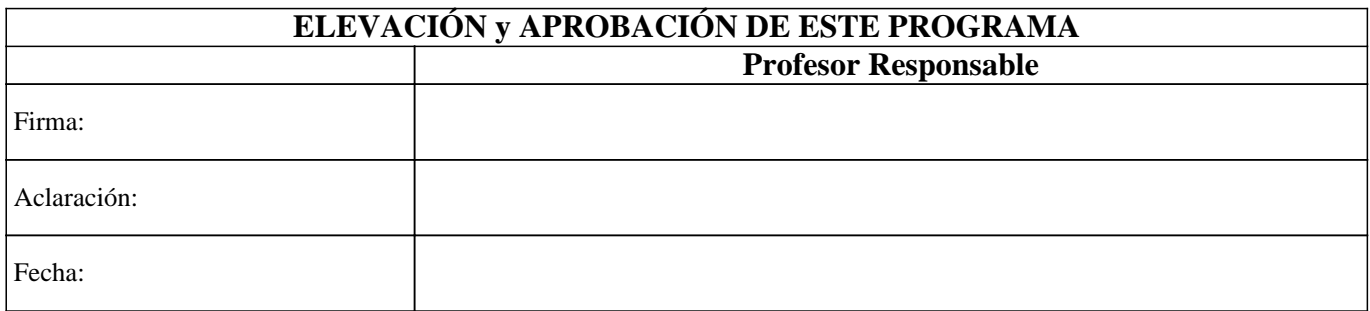